## **РОЗРОБКА ДОДАТКІВ VISUAL BASIC ДЛЯ ПЕРЕГЛЯДУ ТА СТВОРЕННЯ МАЛЮНКІВ**

**Писанець Я.В., Глубока А.О., гр. МО-11** Наукові керівники: асист. **Т.Р. Кочарова,** асист. **Ю.В. Землянко** 

Харківський державний університет харчування та торгівлі

Інструментальна система Visual Basic насьогодні є надзвичайно ефективним інструментом створення швидковиконуваних додатків.

Темою нашої роботи є застосування Visual Basic для написання графічного редактора, на зразок Paint, а також програми-оглядача графічних файлів.

При розробці редактора графіки використані графічні об'єкти, які здатні містити в собі малюнок із графічного файлу, а також дозволяють за допомогою графічних методів малювати на своїй поверхні. Зображення можуть бути поміщені у формі (*Form*), в елементі керування графічне поле (*PictureBox*) і в елементі керування малюнок (*Image*). VB дозволяє завантажувати в додаток файли .jpg й .gif, а також .bmp, .dib, .ico, .cur,  $wmf$   $\ddot{\theta}$  emf.

Для креслення зображення використаються такі елементи, як *Image* (малюнок), *Line* (лінія) і *Shape* (фігура). Розробка оглядача графічних файлів велася з використанням елементів для забезпечення доступу до файлової системи: *DriveListBox* (Список дисків) – дозволяє вибрати дисковий накопичувач; *DirListBox* (Список каталогів) – дозволяє вибрати папку зі списку папок обраного диска; *FileListBox* (Список файлів) – дозволяє вибрати файл зі списку файлів обраної папки.

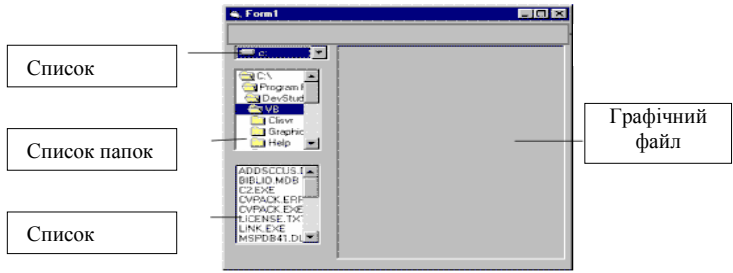

**Рисунок – Обозрівач графічних файлів**

## **ВЕБ-ТЕХНОЛОГІЇ У СТВОРЕННІ САЙТІВ ГОТЕЛЬНО-ГОСПОДАРСЬКОЇ ДІЯЛЬНОСТІ**

**Сазоненко Д.К., гр. МВ-20**

Наукові керівники: канд. фіз.-мат. наук, доц. **О.М. Рибін,** доц. **С.П. Вялкіна** 

Харківський державний університет харчування та торгівлі

Веб-сайт – це певна сукупність html сторінок, об'єднаних за однією адресою (доменним іменем). Правильне оформлення сторінок сайту, їх розміщення й взаємодія – це і є основні завдання веб-дизайну. Було поставлене завдання:

Створити сайт, шо налаштовує на атмосферу готельногосподарської діяльності;

Зробити презентабельну головну сторінку готелю;

Спроектувати та надати інформацію про всі номери готелю;

Включити додаткові послуги готелю і виділити їх окремо у списку;

Акцентувати увагу на спеціальних пропозиціях.

Дизайнерським рішенням було обрати фон, розмістити основні посилання: «онлайн бронювання» і «спеціальні пропозиції». Для швидкого ознайомлення з усіма можливостями готелю, основні розділи винесені в «слайдер» (рис.). У результаті проектування був створений сайт, який може залучати нових відвідувачів у готель і є основним джерелом реклами.

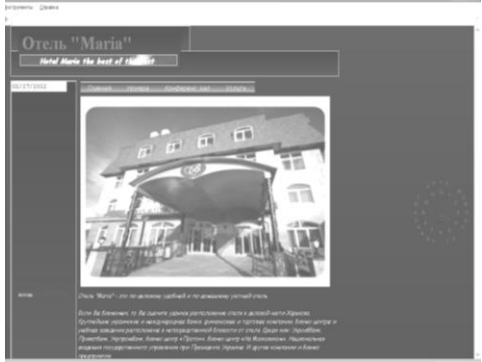

**Рисунок – Головна сторінка сайту готелю «Марія»**